# Coarray Fortran 2.0

**John Mellor-Crummey, Karthik Murthy, Dung Nguyen, Sriraj Paul, Scott Warren, Chaoran Yang**

> **Department of Computer Science Rice University**

> > **DEGAS Retreat 4 June 2013**

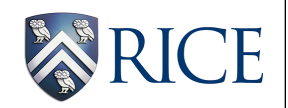

## **Coarray Fortran (CAF)**

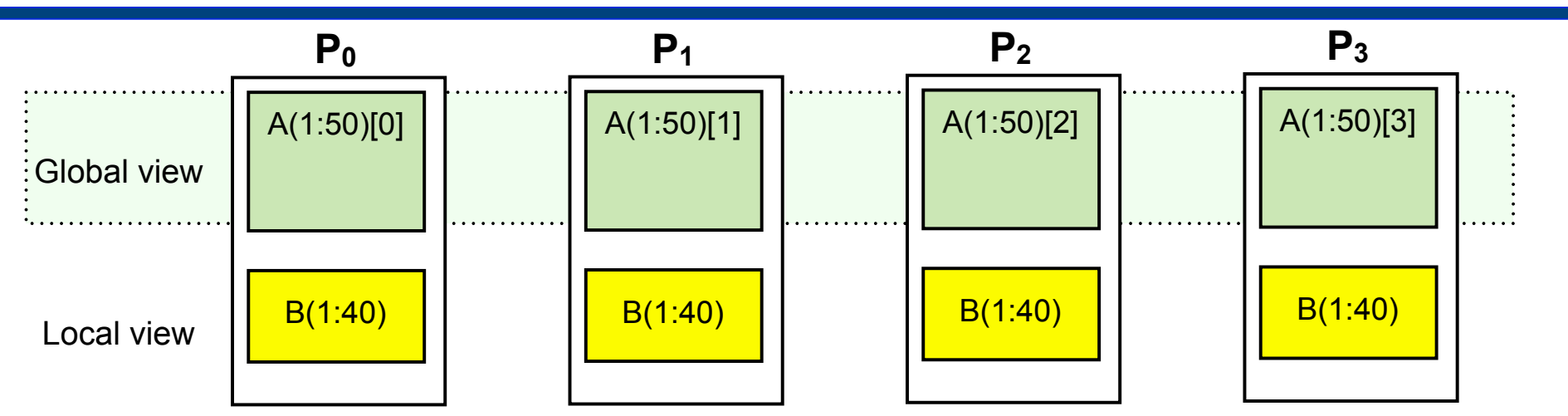

- **• Global address space SPMD parallel programming model —one-sided communication**
- **• Simple, two-level memory model for locality management —local vs. remote memory**
- **• Programmer has control over performance critical decisions**
	- **—data partitioning**
	- **—data movement**
	- **—synchronization**
- **• Adopted in Fortran 2008 standard**

#### **Coarray Fortran 2.0 Goals**

- **• Exploit multicore processors**
- **• Enable development of portable high-performance programs**
- **• Interoperate with legacy models such as MPI**
- **• Facilitate construction of sophisticated parallel applications and parallel libraries**
- **• Support irregular and adaptive applications**
- **• Hide communication latency**
- **• Colocate computation with remote data**
- **• Scale to exascale**

## **Coarray Fortran 2.0 (CAF 2.0)**

- **• Teams: process subsets, like MPI communicators**
	- **—formation using team\_split**
	- **—collective communication (two-sided)**
	- **—barrier synchronization**

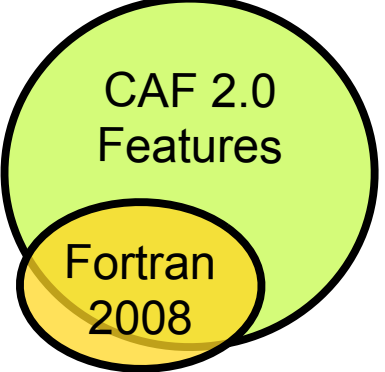

- **• Coarrays: shared data allocated across processor subsets**
	- **—declaration: double precision :: a(:,:)[\*]**
	- **—dynamic allocation: allocate(a(n,m)[@row\_team])**
	- **—access: x(:,n+1) = x(:,0)[mod(team\_rank()+1, team\_size())]**
- **• Latency tolerance**
	- **—hide: asynchronous copy, asynchronous collectives**
	- **—avoid: function shipping**
- **• Synchronization**
	- **—event variables: point-to-point sync; async completion**
	- **—finish: SPMD construct inspired by X10**
- **• Copointers: pointers to remote data**

#### **Process Subsets: Teams**

- **• Teams are first-class entities** 
	- **—ordered sequences of process images**
	- **—namespace for indexing images by rank r in team t** 
		- **r** ∈ **{0..team\_size(t) 1}**
	- **—domain for allocating coarrays**
	- **—substrate for collective communication**
- **• Teams need not be disjoint**

**—an image may be in multiple teams**

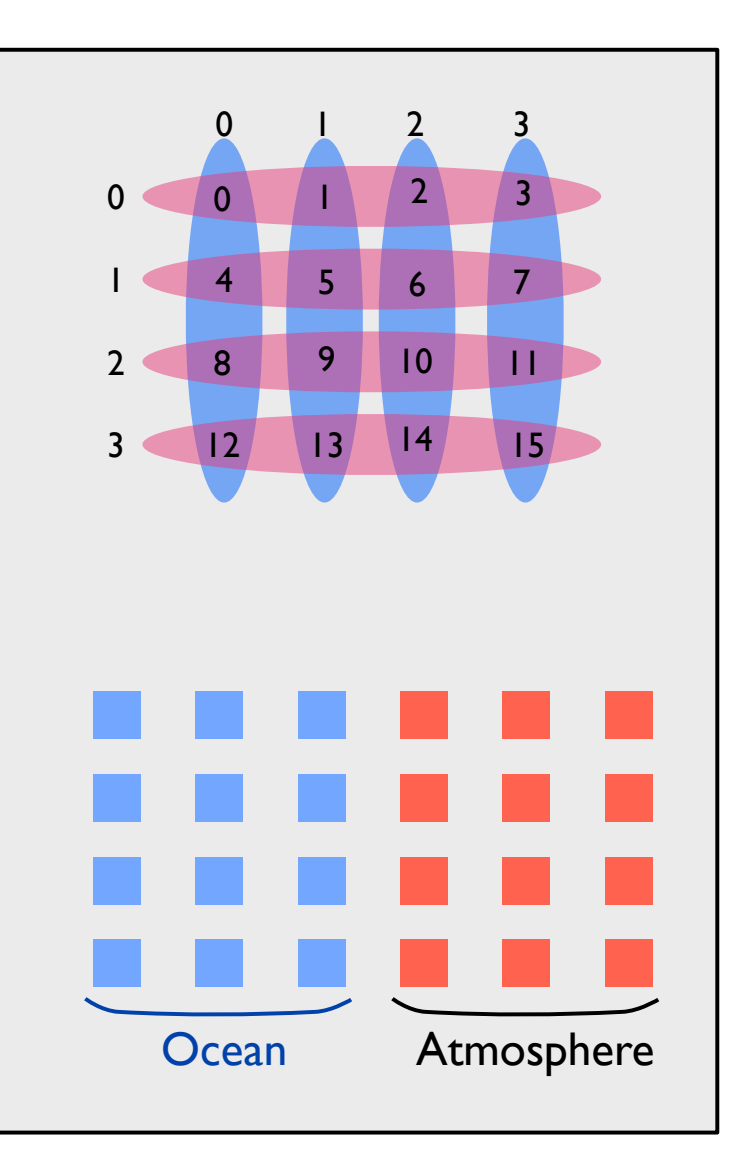

## **Teams and Operations**

- **• Predefined teams**
	- **—team\_world**
	- **—team\_default**
		- **used for any coarray operation that lacks an explicit team specification**
		- **set via WITH TEAM / END WITH TEAM**

**dynamically scoped, block structured**

#### **• Operations on teams**

- **—team\_rank(team)**
	- **returns the 0-based relative rank of the current image within a team**
- **—team\_size(team)**
	- **returns the number of images of a given team**
- **—team\_split (existing\_team, color, key, new\_team)**
	- **images supplying the same color are assigned to the same team**
	- **each image's rank in the new team is determined by lexicographic order of (key, parent team rank)**

### **CAF 2.0 Team Representation**

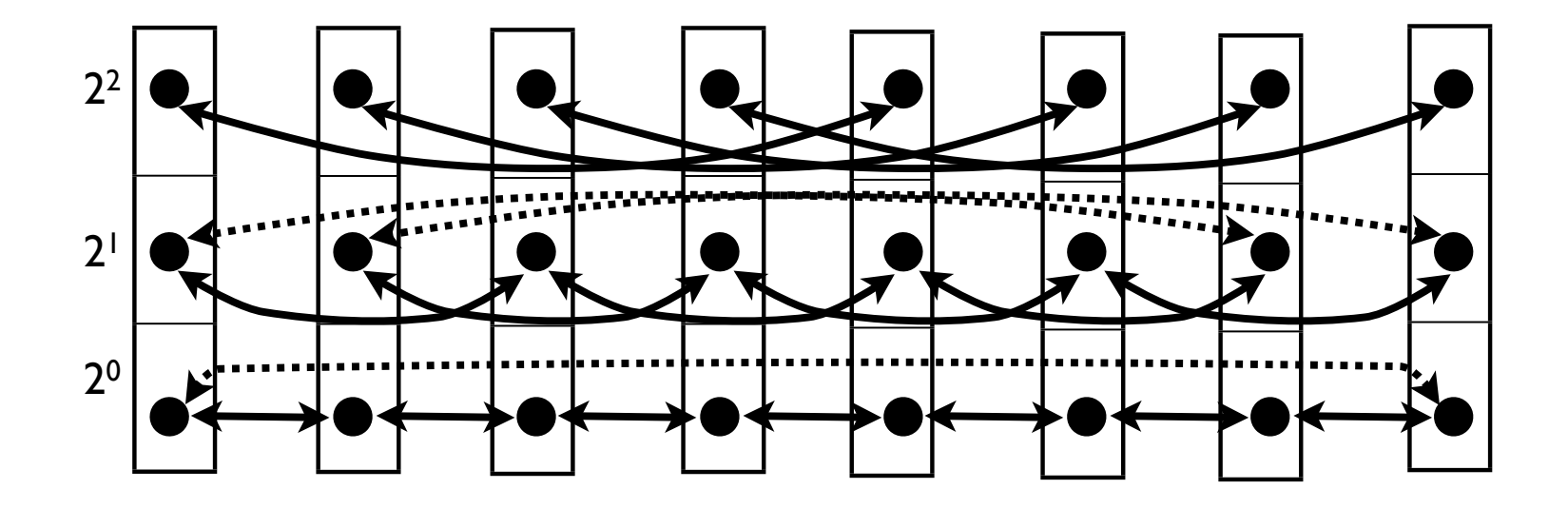

- **• Designed for scalability: representation is O(log S) per node for a team of size s**
- **• Based on the concept of pointer jumping**
- **• Pointers to predecessors and successors at distance i = 2j , j = 0 ..**⎣**log S**⎦

#### **Collective Example: Barrier**

#### **Dissemination algorithm**

```
for k = 0 to \lceil \log_2 P \rceil processor i signals processor (i + 2k) mod P with a PUT
    processor i waits for signal from (i - 2k) mod P
```
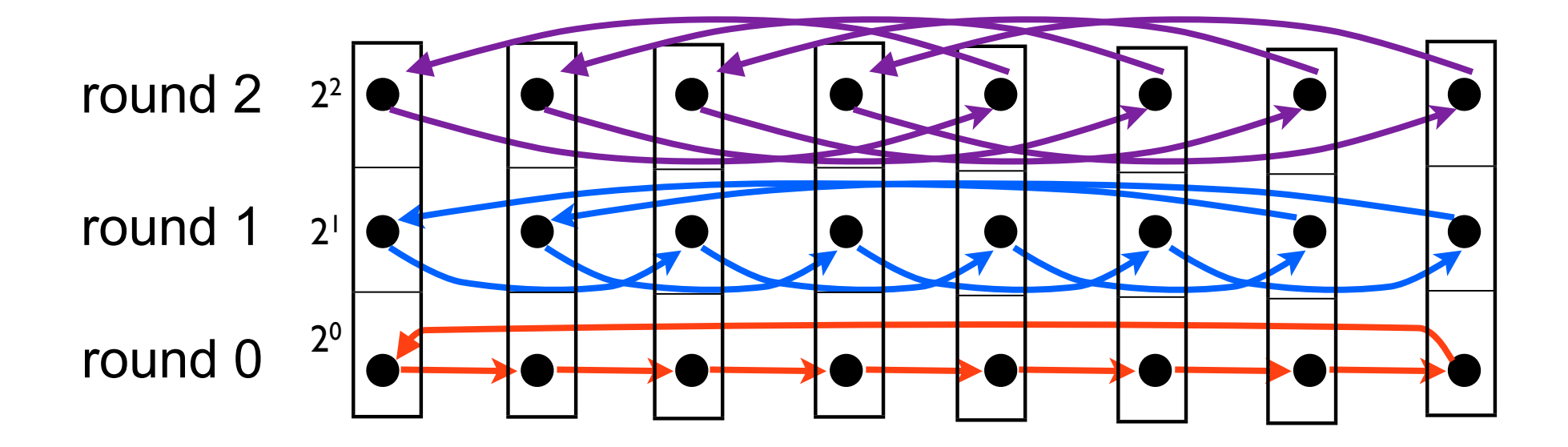

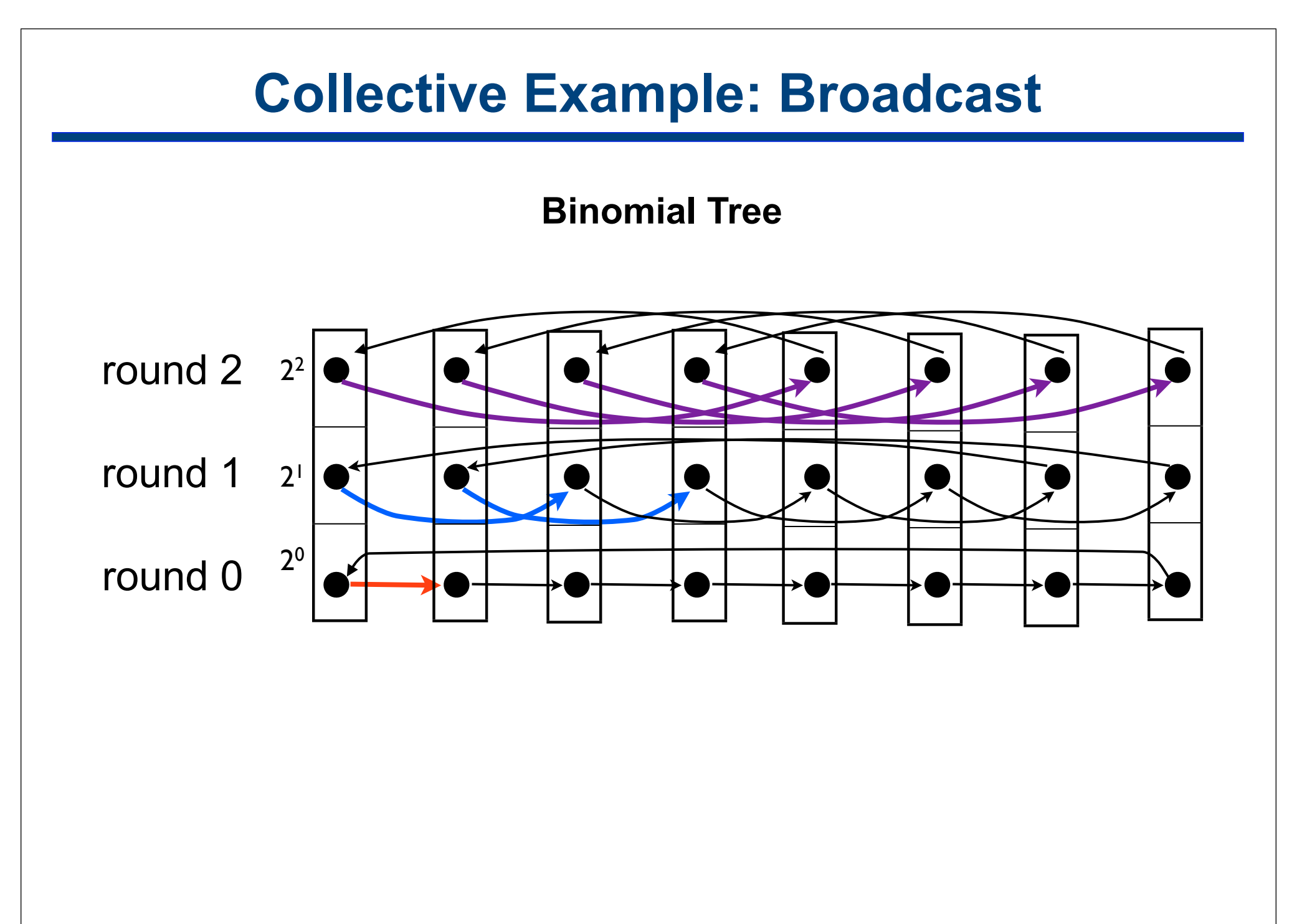

## **Accessing Coarrays on Teams**

- **• Accessing a coarray relative to a team**
	- **—x(i,j)[p@ocean]** *! p names a rank in team ocean*
- **• Accessing a coarray relative to the default team**
	- **—x(i,j)[p]** *! p names a rank in team\_default* **—x(i,j)[p@team\_default]** *! p names a rank in team\_default*
- **• Simplifying processor indexing using "with team" with team atmosphere** *! set team\_default to atmosphere within* 
	- *! p is wrt team atmosphere, q is wrt team ocean*

 **x(:,0)[p] = y(:)[q@ocean] end with team**

### **Rich Set of Collectives**

- **TEAM\_ALLGATHER()**
- **TEAM\_ALLREDUCE()**
- **TEAM\_ALLTOALL()**
- **TEAM\_BARRIER()**
- **TEAM\_BROADCAST()**
- **TEAM\_GATHER()**
- **TEAM\_SCAN()**
- **TEAM\_SCATTER()**
- **TEAM\_SHIFT()**
- **User-defined reductions**
- $\checkmark$  Generally, should consider MPI 3.0 set
- $\checkmark$  Optional team argument uses **TEAM\_DEFAULT** if not specified
- $\checkmark$  Compiler calculates sizes of buffers to simplify param lists

#### **Redundancies**

• **NUM\_IMAGES**

**—same as TEAM\_SIZE(TEAM\_WORLD)**

• **SYNC TEAM, SYNC ALL**

**—both supplanted by TEAM\_BARRIER()**

#### **Events**

- **• First-class event variables**
	- **—support safe synchronization space**
- **• Uses**
	- **—point-to-point synchronization**
	- **—signal the readiness or completion of asynchronous operations**

## **Coping with Latency**

- **• Asynchronous operations for latency tolerance**
	- **—predicated asynchronous copy**
	- **—collectives**
	- **—split-phase synchronization**
		- **barriers**
		- **events**

#### **• Function shipping for latency avoidance**

**—co-locate data with computation**

#### **Predicated Asynchronous Copy**

#### **• Issue**

- **— want communication/computation overlap like MPI\_Isend/MPI\_Irecv for a one sided model**
- **• Approach: predicated asynchronous copy**
- **• Unified synchronization through events** 
	- **—when copy may begin**
	- **—when source data may be overwritten**
	- **—when destination data may be read**

#### **• COPY\_ASYNC(var\_dest, var\_src [,ev\_dr][,ev\_cr][,ev\_sr])**

- **—ev\_dr = destination ready (write complete)**
- **—ev\_cr = copy ready (copy may start)**
- **—ev\_sr = source ready (source safe to overwrite)**

#### **Asynchronous Collectives**

- **• Interface is same as proposed synchronous collectives**
	- **—one extra parameter: completion event**
- **• Upon completion of collective, signal the supplied event**
- **• Note: asynchronous barrier is the same as a split-phase barrier**
- **• Unified synchronization through events**

#### **Copointers**

**• Pointers to remote coarray sections or remote shared data**

```
integer, dimension(:), copointer :: p1, p2 ! copointer to array
                                              ! of integer
integer, dimension(10), cotarget :: a1[*] ! coarray of array 
                                              ! of integer
…
```
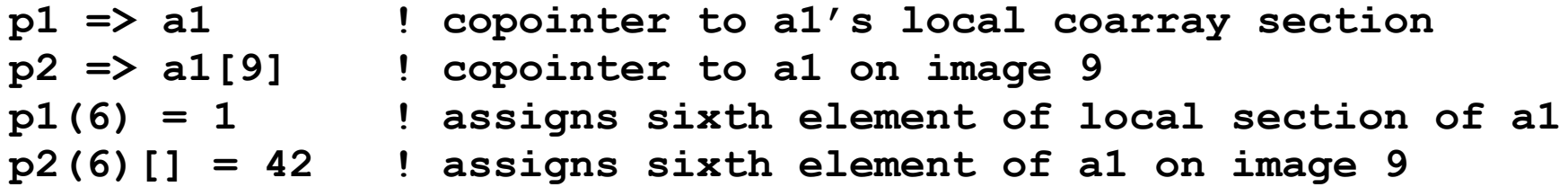

**Cotarget = allocated in shared space** 

- **• Accesses to remote data explicitly use [ ]**
	- **—conforms to spirit of coarray Fortran extensions**
	- **—visual cues to mark remote operations**

#### **Other Features**

- **• Atomic operations —CAS, ADD, AND, OR, XOR, FADD, FAND, FOR, FXOR**
- **• Team-based storage allocation**
- **• Topologies: cartesian, graph**
- **• Inter-team communication and coupling**
	- **—setup and utilization**
	- **—synchronization**
		- **m X n collectives**
	- **—one-sided access to extra-team data**
		- **normal coarray-style access**
		- **m-gather-from-n**

**interpolated or variable-sized results for doing own**

- **• Function shipping**
	- **—call spawn**
- **• Finish**

## **HPC Challenge Benchmarks**

- **• Priorities, in order**
	- **—performance, performance, performance**
	- **—source code volume**
- **• Productivity = performance / (lines of code)**
- **• Implementation sketch**
	- **—FFT**
		- **use global transposes to keep computation local**
	- **—EP STREAM Triad**
		- **outline a loop for best compiler optimization**
	- **—Randomaccess**
		- **batch updates and use software routing for higher performance**
	- **—HPL**
		- **operate on blocks to leverage a high performance DGEMM**
	- **—Unbalanced Tree Search (UTS)**
		- **evaluate how CAF 2.0 supports dynamic load balancing**
		- **use function shipping to implement work stealing and work sharing**

#### **FFT**

- **• Radix 2 FFT implementation**
- **• Block distribution of coarray "c" across all processors**
- **• Sketch in CAF 2.0:**

 *...*

```
 complex, allocatable :: c(:,2)[*], spare(:)[*]
```

```
 ! permute data to bit-reversed indices (uses team_alltoall)
 call bitreverse(c, n_world_size, world_size, spare)
```
*! local FFT computation for levels that fit in the memory of an image*  $do 1 = 1, loc_{comm-1} ...$ 

*! transpose from block to cyclic data distribution (uses team\_alltoall)*  **call transpose(c, n\_world\_size, world\_size, spare)**

```
! local FFT computation for remaining levels
 do l = loc_comm, levels ...
```
*! transpose back from cyclic to block data distribution (uses team\_alltoall)*  **call transpose(c, n\_world\_size, n\_local\_size/world\_size,spare)**

### **EP STREAM Triad**

```
double precision, allocatable :: a(:)[*], b(:)[*], c(:)[*]
```
*! each processor in the default team allocates their own array parts* **allocate(a(local\_n)[], b(local\_n)[], c(local\_n)[])**

*! perform the calculation repeatedly to get reliable timings*

**...**

**...**

```
do round = 1, rounds
   do j = 1, rep
     call triad(a,b,c,local_n,scalar)
   end do
   call team_barrier() ! synchronous barrier across images in the default team
end do
...
! perform the calculation with top performance
! assembly code is identical to that for sequential Fortran
subroutine triad(a, b, c, n ,scalar)
   double precision :: a(n), b(n), c(n), scalar
   a = b + scalar * c ! EP triad as a Fortran 90 vector operation
end subroutine triad
                                                                        21
```
#### **Randomaccess Software Routing**

```
2
                                                                 1
 event, allocatable :: delivered(:)[*],received(:)[*] !(stage)
integer(i8), allocatable :: fwd(:,:,:)[*] ! (#,in/out,stage)
 ...
! hypercube-based routing: each processor has 1024 updates
do i = world_logsize-1, 0, -1 ! log P stages in a route
 ...
   call split(retain(:,last), ret_sizes(last), &
               retain(:,current), ret_sizes(current), &
               fwd(1:,out,i), fwd(0,out,i), bufsize, dist)
   if (i < world_logsize-1) then
    event wait(delivered(i+1))
      call split(fwd(1:,in,i+1), fwd(0,in,i+1), &
                 retain(:,current), ret_sizes(current), &
                 fwd(1:,out,i), fwd(0,out,i), bufsize, dist)
      event_notify(received(i+1)[from]) ! signal buffer is empty
   endif
   count = fwd(0, out, i) event_wait(received(i)) ! ensure buffer is empty from last route
    fwd(0:count,in,i)[partner] = fwd(0:count,out,i) ! send to partner
    event_notify(delivered(i)[partner]) ! notify partner data is there
 ...
end do
```
## **Experimental Setup**

- **• Rice Coarray Fortran 2.0**
	- **—source to source translation from CAF 2.0 to Fortran 90**
		- **generated code compiled with Portland Group's pgf90**
	- **—CAF 2.0 runtime system built upon GASNet (versions 1.14 .. 1.17)**
	- **—scalable implementation of teams, using O(log P) storage**
- **• Experimental platforms: Cray XT4, XT5, and XE6**
	- **—systems**
		- **Franklin XT4 at NERSC**
			- **2.3 GHz AMD "Budapest" quad-core Opteron, 2GB DDR2-800/core**
		- **Jaguar XT4 at ORNL**
			- **2.1 GHz AMD quad-core Opteron, 2GB DDR2-800/core**
		- **Jaguar XT5 at ORNL**
			- **2.6 GHz AMD "Istanbul" hex-core Opteron, 1.3GB DDR2-800/core**
		- **Hopper XE6 at NERSC**

**2.1 GHz AMD dual-twelve cores Magnycours, 1.3GB DDR3-1333/core —network topologies**

– **XT4, XT5: 3D Torus based on Seastar2 routers; XE6: Gemini**

## **Unbalanced Tree Search (UTS)**

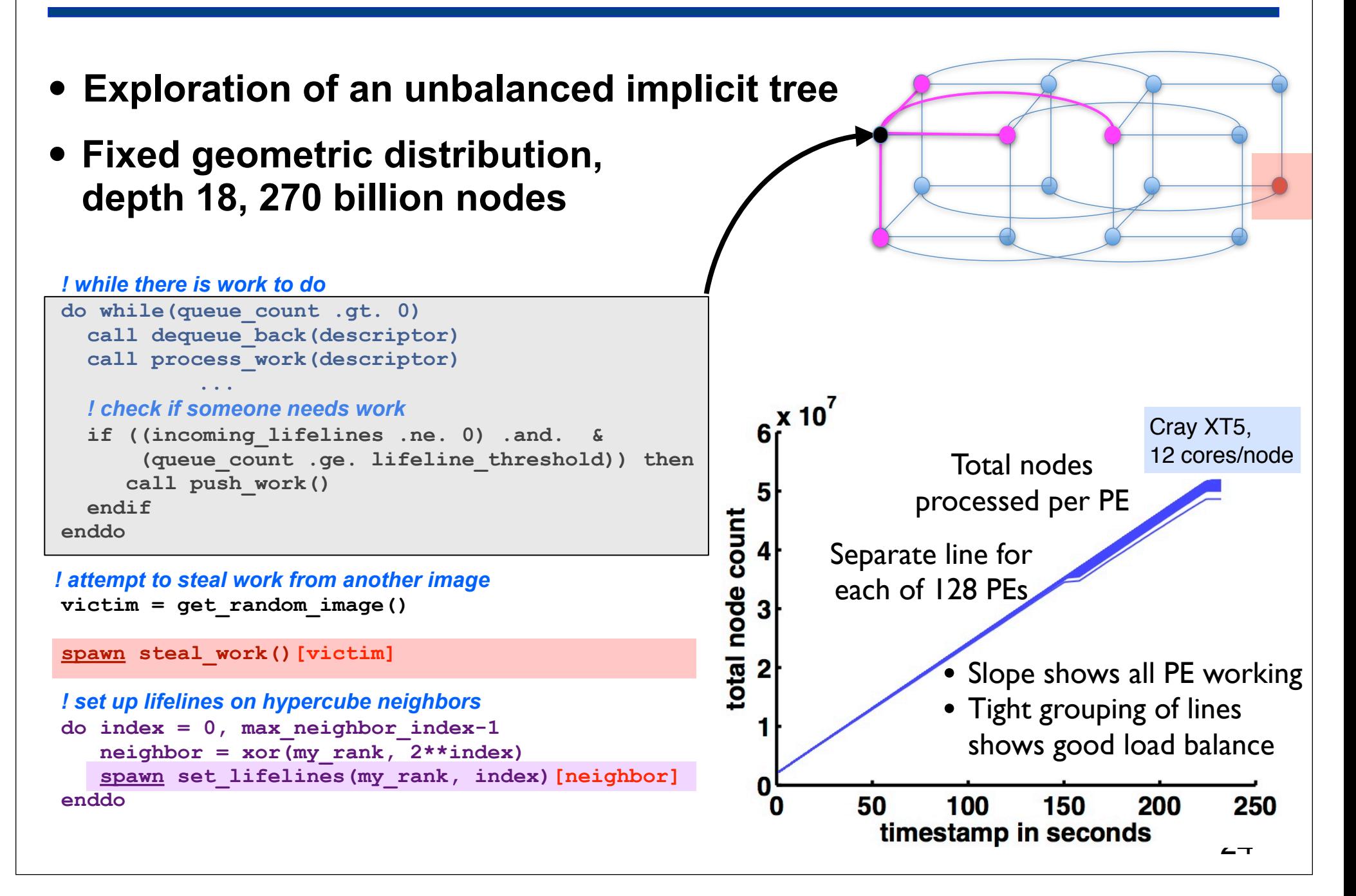

## **HPL**

- **• Block-cyclic data distribution**
- **• Team based collective operations along rows and columns —synchronous max reduction down columns of processors**

**—asynchronous broadcast of panels to all processors**

```
type(paneltype) :: panels(1:NUMPANELS)
   event, allocatable :: delivered(:)[*]
    ...
   do j = pp, PROBLEMSIZE - 1, BLKSIZE
    cp = mod(i / BLKSIZE, 2) + 1 ...
    event wait(delivered(3-cp))
 ...
      if (mycol == cproc) then
... ...
        if (ncol > 0) ... ! update part of the trailing matrix
        call fact(m, n, cp) ! factor the next panel
        ... 
     endif
      call team_broadcast_async(panels(cp)%buff(1:ub), panels(cp)%info(8), &
                                delivered(cp))
      ! update rest of the trailing matrix
      if (nn-ncol>0) call update(m, n, col, nn-ncol, 3 - cp)
....
   end do
                                                         0 pp PROBLEMSIZE
                                                                 BLKSIZE
                                                                 pp
```
## **Productivity = Performance / SLOC**

#### **Performance (on Cray XT4 and XT5)**

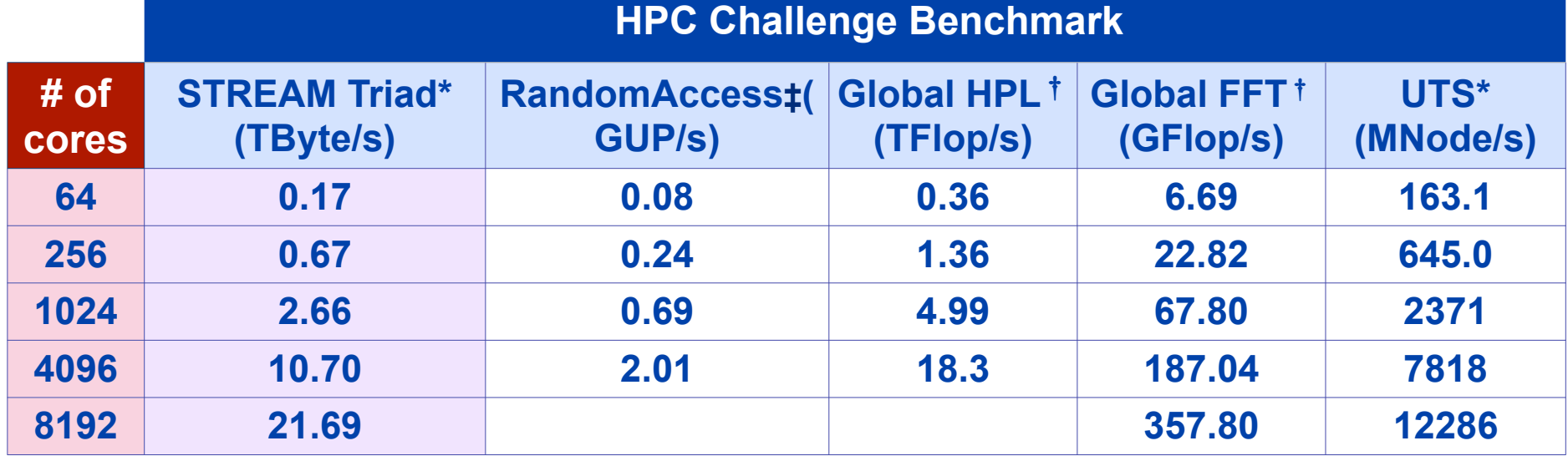

**\*Jaguar - XT5 ‡Jaguar - XT4** †**Franklin - XT4** 

#### **Source lines of code**

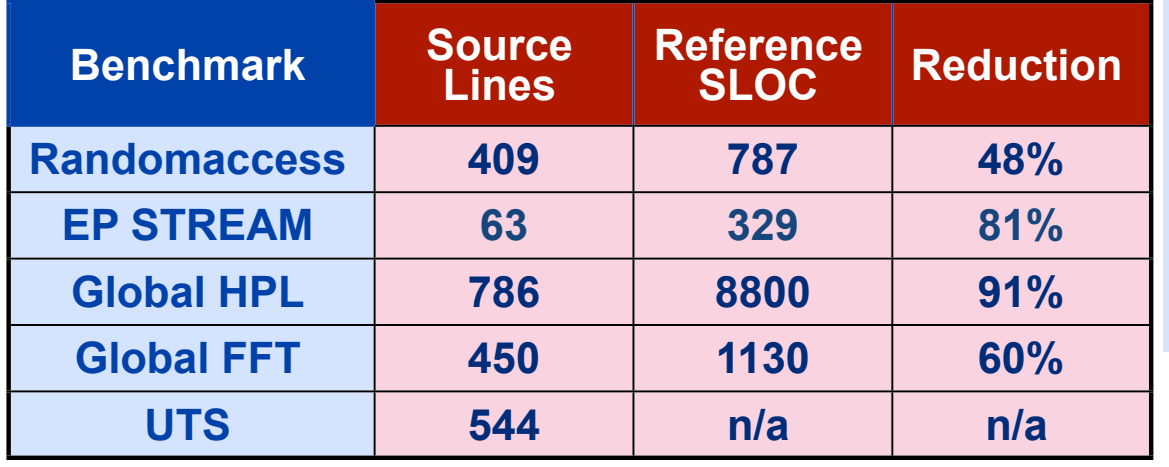

#### **Notes**

- **• STREAM: 82% of peak memory bandwidth**
- **• HPL: 49% of FP peak at @ 4096 cores (uses dgemm)**

#### **Relative Parallel Efficiency**

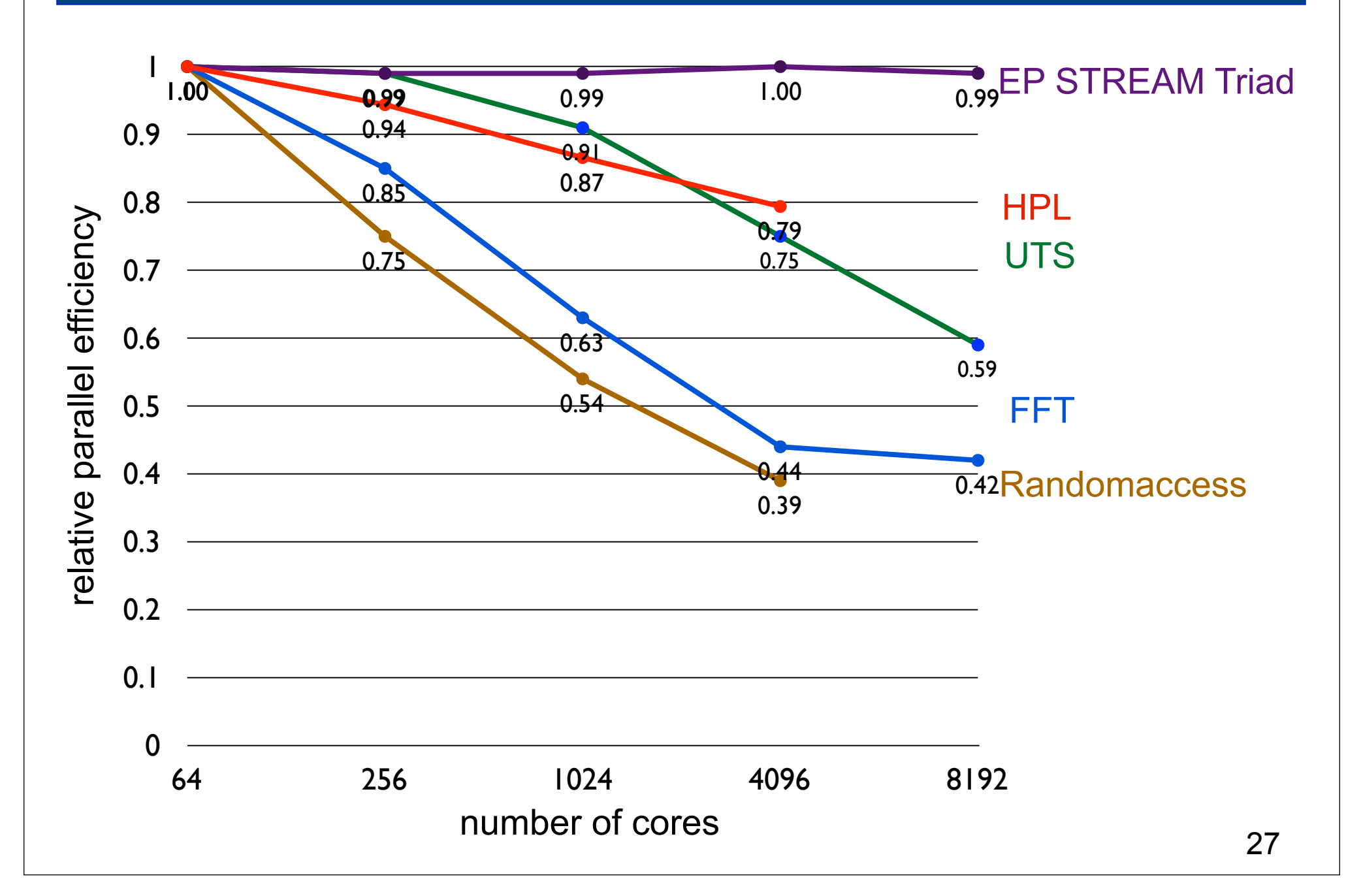

#### ! post a receive

 do n=1,in\_bndy%nmsg\_ew\_rcv bufsize = ny\_block\*nghost\*in\_bndy%nblocks\_ew\_rcv(n) call MPI\_IRECV(buf\_ew\_rcv( $\overline{1}$ , I, I,n), bufsize, mpi\_dbl, & in\_bndy%ew\_rcv\_proc(n)-1, mpitag\_bndy\_2d + in\_bndy%ew\_rcv\_proc(n), & in\_bndy%communicator, rcv\_request(n), ierr)

end do

 ! pack data and send data do n=1,in\_bndy%nmsg\_ew\_snd  $b$ ufsize = ny\_block\*nghost\*in\_bndy%nblocks\_ew\_snd(n)

partner = in\_bndy%ew\_snd\_proc(n)-1 do i=1,in\_bndy%nblocks\_ew\_snd(n) ib\_src = in\_bndy%ew\_src\_add(1,i,n) ie\_src = ib\_src + nghost - 1  $src\_block = in\_bndy\%ewsrc\_block(i,n)$ buf\_ew\_snd(:,:,i,n) =  $ARRAY(ib$ \_src:ie\_src,:,src\_block) end do

**MPI**

call MPI\_ISEND(buf\_ew\_snd(1,1,1,n), bufsize, mpi\_dbl, & in\_bndy%ew\_snd\_proc(n)-1,  $&$ mpitag\_bndy\_2d + my\_task + 1, & in\_bndy%communicator, snd\_request(n), ierr)

#### end do

#### ! local updates

 ! wait to receive data and unpack data call MPI\_WAITALL(in\_bndy%nmsg\_ew\_rcv, rcv\_request, rcv\_status, ierr)

```
 do n=1,in_bndy%nmsg_ew_rcv
 partner = in_bndy%ew_rcv_proc(n) - 1
  do k=1,in_bndy%nblocks_ew_rcv(n)
   dst_block = in_bndy%ew_dst_block(k,n)
   ib_dst = in_bndy%ew_dst_add(1,k,n)
   ie dst = ib dst + nghost - 1
   ARRAY(ib_dst:ie_dst,:,dst_block) = buf_ew_rcv(:,:,k,n)
  end do
 end do
```
 ! wait send to finish call MPI\_WAITALL(in\_bndy%nmsg\_ew\_snd, snd\_request, snd\_status, ierr)  type :: outgoing\_boundary double, copointer  $::$  remote $(:,, :)$ [\*] double, pointer :: local(:,:,:) event :: snd ready $[*]$ event, copointer :: snd\_done<sup>[\*]</sup> end type

 type :: incoming\_boundary event, copointer :: rcv\_ready[\*] event :: rcv\_done[\*] end type

#### **CAF 2.0**

 type :: boundaries integer :: rcv\_faces, snd\_faces type(outgoing\_boundary) :: outgoing(:) type(incoming\_boundary) :: incoming(:) end type

! initialize outgoing boundary

- set remote to point to a partner's incoming boundary face
- set local to point to one of my outgoing boundary faces
- ! set snd done to point to rcv done of a partner's incoming boundary

! initialize incoming boundary

! set my face's rcv\_ready to point to my partner face's snd\_ready

 ! notify each partner that my face is ready do face=1,bndy%rcv\_faces call event\_notify(bndy%incoming(face)%rcv\_ready[])

end do

#### ! when each partner face is ready

copy one of my faces to a partner's face notify my partner's event when the copy is complete do face=1,bndy%snd\_faces copy\_async(bndy%outgoing(face)%remote[], & bndy%outgoing(face)%local, & bndy%outgoing(face)%snd\_done[], & bndy%outgoing(face)%snd\_ready)

#### end do

! wait for all of my incoming faces to arrive

 do face=1,bndy%rcv\_faces call event\_wait(bndy%incoming(face)%rcv\_done) end do

#### **Open Issues - I**

- **• What hierararchical teams features are needed?**
	- **—split for shared memory domain?**
	- **—split for UMA domain?**
- **• What about mapping teams onto whole systems?**

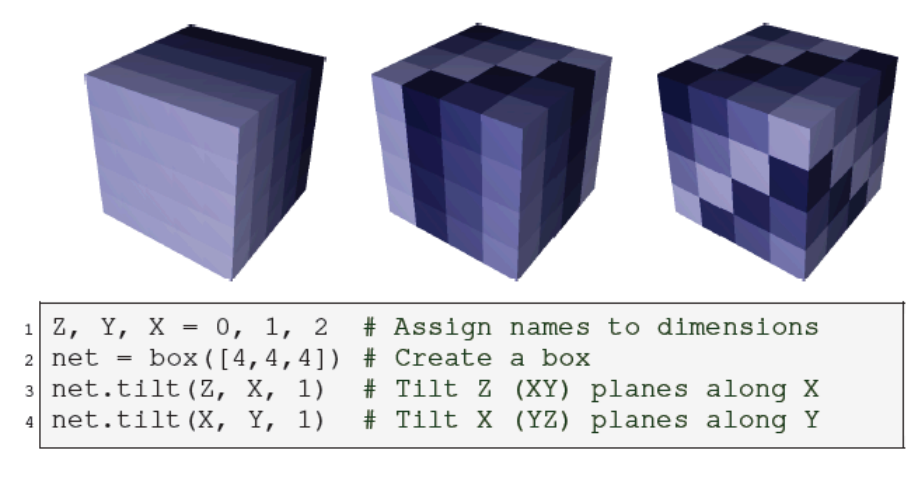

Fig. 8: Untilted, once-tilted, and twice-tilted 3D boxes

Mapping applications with collectives over sub-communicators on torus networks. Bhatele et al. (LLNL) Proceedings of SC12

- **• What should be the focus of DEGAS CAF compiler efforts?**
	- **—incorporate support for DSL for CA algorithms?**
	- **—generate code for throughput-oriented cores** 
		- **CUDA/OpenCL?** 29

#### **Open Issues - II**

- **• Irregular computation**
	- **—global view?**
	- **—partitioning**
	- **—repartitioning**
	- **—communication/synchronization schedules**
	- **—computation schedules**
- **• Multithreading**
	- **—managing asynchronous communication and progress**
	- **—managing function shipping**
- **• Resilience**